## The book was found

# SolidWorks 2014 Reference Guide

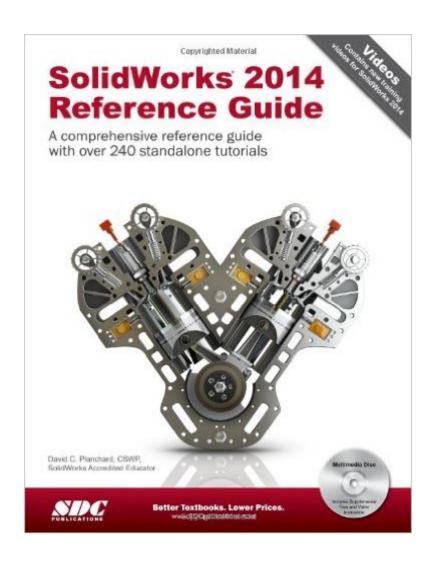

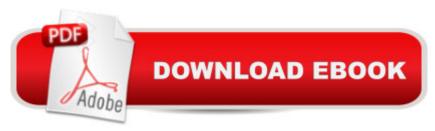

## Synopsis

The SolidWorks 2014 Reference Guide is a comprehensive reference book written to assist the beginner to intermediate user of SolidWorks 2014. SolidWorks is an immense software package, and no one book can cover all topics for all users. This book provides a centralized reference location to address many of the tools, features and techniques of SolidWorks 2014. This book covers the following: System and Document properties FeatureManagers PropertyManagers ConfigurationManagers RenderManagers 2D and 3D Sketch tools Sketch entities 3D Feature tools Motion Study Sheet Metal Motion Study Sustainability Sustainability Xpress FlowXpress PhotoView 360 Pack and Go Intelligent Modeling techniques and more. Chapter 1 provides a basic overview of the concepts and terminology used throughout this book using SolidWorks 2014 software. If you are completely new to SolidWorks, you should read Chapter 1 in detail and complete Lesson 1, Lesson 2 and Lesson 3 in the SolidWorks Tutorials. If you are familiar with an earlier release of SolidWorks, you still might want to skim Chapter 1 to become acquainted with some of the commands, menus and features that you have not used; or you can simply jump to any section in any chapter. Each chapter (18 total) provides detailed PropertyManager information on key topics with individual standalone short tutorials to reinforce and demonstrate the functionality and ease of the SolidWorks tool or feature. All models for the 240 plus tutorials are located on the enclosed book CD with their solution (initial and final). Learn by doing, not just by reading! Formulate the skills to create, modify and edit sketches and solid features. Learn the techniques to reuse features, parts and assemblies through symmetry, patterns, copied components, design tables, configurations and more. The book is design to compliment the Online Tutorials and Online Help contained in SolidWorks 2014. The goal is to illustrate how multiple design situations and systematic steps combine to produce successful designs. The authors developed the tutorials by combining their own industry experience with the knowledge of engineers, department managers, professors, vendors and manufacturers. These professionals are directly involved with SolidWorks everyday. Their responsibilities go far beyond the creation of just a 3D model. Table of Contents Introduction 1. Quick Start 2. SolidWorks System Options 3. SolidWorks Document Properties 4. Design Intent, Sketching and Sketch Entities 5. Sketch Tools, Geometric Relations and Dimensions/Relations Tools 6. Extruded Boss/Base, Extruded Cut, Fillet and Cosmetic Features 7. Revolved, Hole, Dome and Curve Features 8. Shell, Draft, and Rib Features 9. Pattern Features, Mirror Features and Coordinate System PropertyManager 10. Sweep, Loft, Wrap and Flex Features 11. Bottom-Up Assembly Modeling and more 12. Top-Down Assembly Modeling and more 13. Drawings and Drawing Tools 14. Sheet Metal Features and Tools 15. SolidWorks PhotoView 360

and Measure Tools 16. Pack and Go, PDFs, SolidWorks Toolbox, Design Library and Explorer 17. SimulationXpress, Sustainability/SustainabilityXpress, and FloXpress 18. Intelligent Modeling Techniques Appendix Index

### **Book Information**

Perfect Paperback: 900 pages

Publisher: SDC Publications; Pap/Cdr edition (March 26, 2014)

Language: English

ISBN-10: 1585038431

ISBN-13: 978-1585038435

Product Dimensions: 1.8 x 8.8 x 11.2 inches

Shipping Weight: 3.6 pounds (View shipping rates and policies)

Average Customer Review: 4.7 out of 5 stars Â See all reviews (7 customer reviews)

Best Sellers Rank: #976,909 in Books (See Top 100 in Books) #95 in Books > Computers &

Technology > Graphics & Design > CAD > Solidworks #1106 in Books > Computers &

Technology > Graphics & Design > Computer Modelling #1511 in Books > Arts & Photography >

Architecture > Drafting & Presentation

### **Customer Reviews**

Excellent book, Would recommend it for anyone using solidworks.

All good

Great way to learn SolidWorks, and a useful reference after learning.

Awesome item

Great book reference.

Very good book for beginners and intermediate levels. Thanks for the release, hope to help other people who want to learn solidworks.

This book is the best i have seen soon

Download to continue reading...

Official Certified SolidWorks Professional (CSWP) Certification Guide with Video Instruction:
SolidWorks 2012-2014 Official Guide to Certified SolidWorks Associate Exams - CSWA, CSDA,
CSWSA-FEA (SolidWorks 2015, 2014, 2013, and 2012) SolidWorks 2014 Reference Guide Official
Guide to Certified SolidWorks Associate Exams - CSWA, CSDA, CSWSA-FEA (SolidWorks 2012 2013) Certified SOLIDWORKS Expert Preparation Materials SOLIDWORKS 2016 CSWE - Certified
SolidWorks Expert Preparation Materials SolidWorks 2010 - 2015 Model Tax Convention on Income
and on Capital: Condensed Version 2014: Edition 2014 (Volume 2014) Beginner's Guide to
SolidWorks 2014 - Level I Beginner's Guide to SolidWorks 2014 - Level II SOLIDWORKS 2016
Reference Guide SolidWorks 2015 Reference Guide SolidWorks 2014 and Engineering Graphics:
An Integrated Approach Engineering Design with SolidWorks 2014 and Video Instruction Analysis of
Machine Elements Using SolidWorks Simulation 2014 SolidWorks 2014 Part I - Basic Tools
Engineering & Computer Graphics Workbook Using SolidWorks 2014 Parametric Modeling with
SolidWorks 2014 Introduction to Finite Element Analysis Using SolidWorks Simulation 2014
Engineering Graphics with SolidWorks 2014 and Video Instruction Engineering Analysis with
SolidWorks Simulation 2014

**Dmca**